ப.எண்<br>Reg No.

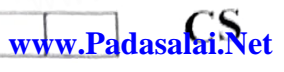

## மாதிரி மன்றத் தேர்வு - 2022

## Model Board Examination - 2022

பதினொன்றாம் வகு<sub>ப்பு</sub> / Standard XI

## கணிப்பொறி அறிவியல் / COMPUTER SCIENCE

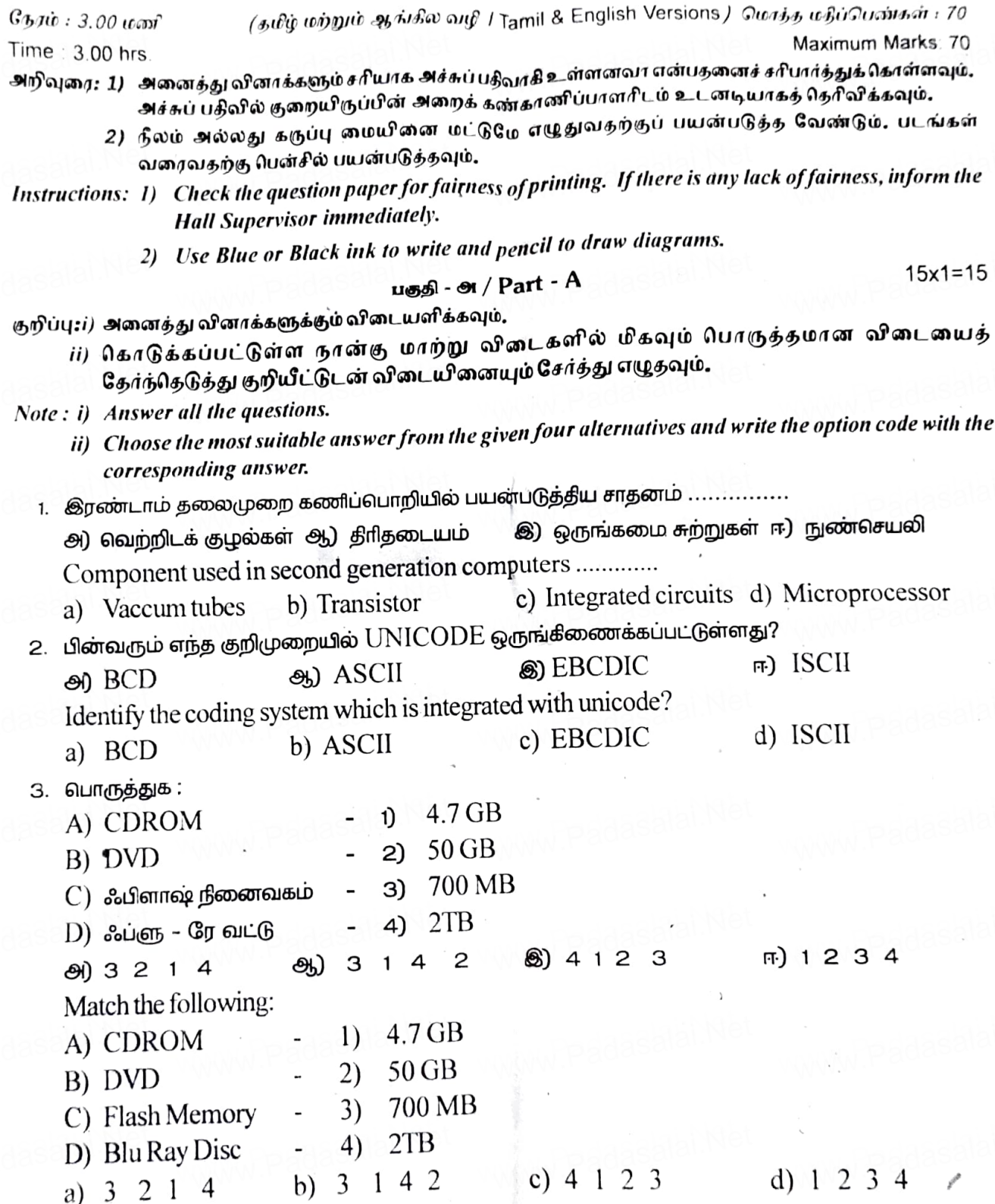

CS ) My dveument <sup>26</sup>) Thicument and Settings Aefamlt fokher to ave files  $\otimes$ ) My pictures pp windows application. ww.padasales.<br>Indiasalai.philosophication whitch is the default folider to save filles?  $\mathbb{R}$ ) My document<br>  $\mathbb{R}$ ) My computer  $\mathbb{R}$  (h Document and Settings c) My pictures di Document and Settings 8) F  $(9) F2$   $(1)$   $(1) F4$   $(2) F5$   $(3) F6$ The shortcut key used to rename file in windows shortcut key used to rename file in windows<br>Padasalai.Net a)  $\frac{12}{2}$  b) F4  $\frac{12}{2}$  d) F6 6 duphnngmib un A", GJGTAT www.Padasalai.Net www.Padasalai.Net www.Padasalai.Net www.Padasalai.Net  $m = 0$ while  $(m < 5)$  $m = m + 1$  $(9)$  10  $(10)$   $(3)$   $(4)$   $(6)$   $(7)$   $(8)$   $(9)$   $(10)$   $(10)$   $(10)$   $(10)$ How many times the loop gets iterated?  $m = 0$  $m = m + 1$ **a)** 10 **b)** 4 **c**) 5 d) 6 a) break and  $\omega$  goto  $\omega$  switch  $\omega$  ontinue Which is not a jump statement in  $C++?$ <br>a) break b) goto a) break b) goto c) switch d) continue 6)  $\iff$  (a)  $| =$ Which of the following operator is extraction operator of  $C^{++}$ a)  $>>$  b)  $<<$  a)  $<<$  c)  $>>$  c)  $<<$  $\bullet$  () isalpha ()  $\bullet$  isdigit ()  $\bullet$  main ()  $\bullet$  islower () Which function begins the program execution?<br>a)  $\frac{1}{10}$  is alpha $(1)$ a) isalpha $(0 \t b)$  isdigit  $(0 \t c)$  main  $(0 \t d)$ 10.  $\int$ int age  $| \cdot | = \{6, 90, 12, 18, 2\}$  இந்த அணியின் கொள்ளளவு  $Dev C++$ ல் எவ்வளவு?  $\bullet$ ) 5 (6, 90, 12, 18, 2} இந்த அணியின் கொள்ளளவு  $\text{Dev C++}$ ல் எவ்வளவு?<br>அ) 5 (ஆ) 6 (இ) 20 ஈ) 10 **www.Padasalai.Net** www.Padasalai.Net www.calairum.gov.gamalai.net www.mgaway.ina.anjyg.gama.jpanggaliki.gam.diana.adja.ir/<br>Astronomia padasalai.Net ww.pictures.<br>Net www.padasalai.net www.padasalai.net www.padasalai.net www.padasalai.N p<sub>adasalai.Net</sub> F6 Padasalai.N www.padasalai<sup>6</sup> p<sub>adasalai.Ne</sub> ww.p<sub>adasal</sub>ai.  $\bullet$  5 and  $\bullet$ **e**ww.padasalai.N m<sub>adasalai.N</sub>et = 0<br>while (m  $\leq$  5) salai.Net www.Padasalai.Net www.padasalai.ne ww.<br>|<br>|ல் எது ஒரு தாவுதல் கூற்று அ www.Padasalai.Net www.padasalai.Ne www.padasalai.Net  $+?$  c) switch d) continue Ma<sub>dasal</sub>ai.Net  $\left( \begin{array}{ccc} \text{max} & \text{min} & \text{min} \end{array} \right)$ **y**<br>Www.padasalai.N ww.adasalai. $\begin{bmatrix} a & b \\ c & d \end{bmatrix}$  $\ket{b} << C) << \ket{c}$ ் ( $\ket{c}$ www.padasalai.N ww.padasalai.ne  $d)$  islower()  $\mathbb{R}$ www.Padasalai.Net Padasalai.Ne www.padasalai.N Padasalai.Ne w.Padasalai.N .Padasalai.Ne Padasalai.Ne www.padasala<sup>i.</sup> www.Padasalai.Ne  $\bullet$  , padasalai.N **WW.Padasalai.Ne** www.padasalai.Ne www.Padasalai.Net www.padasalai.N **Madasalai.Ne**  $\omega$  where  $\omega$  and  $\omega$  and  $\omega$  and  $\omega$  $\text{M}$   $\text{M}$   $\text{P}$ adasalai.Ne ww.padasalai.<br>Netaasalai.net d) !=<br>www.padasalai.N www.Padasalai.Net www.padasalai.N  $\mathbb{R}$ 

www.Padasalai.Net

ww.Padasalai.N

www.padasalai.N

www.Padasalai.Net

**Padasalai.Ne** 

**Kindly Send me your district Questions & Keys to email id - Padasalai.net@gmail.com**<br>www.Padasalai.net@gmail.com  $\mathbb{N}$ www.padasalai.net www.charles and the company www.Padasalai.N **Wallace Strategie** 

www.Padasalai.Net XI int age  $[ ] = \{6, 90, 12, 18, 2\}$ . Identify the <sub>humber</sub> of bytes allocated for the array in Dev  $-C++?$  $d)$  10 c)  $20$ b)  $6$ a)  $\overline{5}$ 11. எது வெளிப்படைத் தன்மை கொண்ட தரவுக<sub>ைிைக்</sub> கொண்டது? ஆ) உறைபொதியாக்க<sub>ம்</sub> இ பல்லுருவாக்கம் ஈ) அருவமாக்கம் அ) மரபுரிமம் Which of the following supports the transitive nature of data? d) Abstraction c) Polymorphism b) Encapsulation a) Inheritance 12. int  $x = 10$ ;  $int main()$ int  $x = 100$ ; count  $<<$  ::  $x$ ; ∤ மேலே உள்ள நிரலின் வெளியிடு யாது? m.) 1O 80 : : x **ஆ) x**  $(9)$  100 int  $x = 10$ :  $int main()$ int  $x = 100$ ; count  $<<$  :: x; What is the output of the following:  $d)$  10 c) ::  $\mathbf{x}$  $b) x$ a)  $100$ 13. 'ஒரு முறை எழுதுதல் பலமுறை பயன்படுத்துதல் .................. மூலம் அடையலாம்? ஈ) மறுபயனாக்கம் இ) தொகுத்தல் ஆ) தரவு மிகைமை அ) மாற்றம் 'Write once and use it multiple time' can be achieved by : d) reusability c) composition b) redundancy a) modification 14. கீழக்கண்டவற்றுள் இணைய நெருக்கடியைக் கொடுப்பது எது? ஆ) ஊழல் அ) சைபா் தீவிரவாதம் ஈ.) மோசடி இ) இணையத் தொந்தரவு Identify the harassing through online? d) fraud c) cyberstalking a) cyber terrorism b) scam 15.  $\mathrm{C}++$ ல்  $\mathbin{\circledast}$ னக்குழுவில் இருக்கும் அழிப்பிகளின் எண்ணிக்கை m) 1 **®**) 2 ஆ) 3  $(9)$  4 Number of destructors can a class can contain in C++ Kintlly Send me youb district Questions & Reys to email id - Padasaldi.net@gmail.com

 $XI$   $\begin{array}{ccc}\n & \stackrel{4}{\sqrt{P_{\text{art}}}} & B\n\end{array}$  www.Padasalai.Net  $\begin{array}{ccc}\n & \text{CS} \\
\text{G}x2=12\n\end{array}$ **www.Padasalai.Net** www.Padasalai.Net www.padasalai.Ne www.Padasalai.Net www.Padasalai.Net

www.padasalah.Ne

www.padasalah.Ne

www.Padasalai.Net

www.padasalah.Ne

lti) எனவமொனும் ஆறு வின*ாக்களுக*<br>ii) வினா எண், 24க்குக் கட்டாயம் விடையளிக்க<sub>ியும்,</sub> www.Part - B<br>குறிப்புப் எவையேனும் ஆறு வினாக்களுக்கு விடையஷிக்கவும்.<br>பட்டிவேலும் அன்பவிக்கவும்.

- 
- Note: i) Answer any sir questions.

www.Padasalai.Net

www.Padasalai.Net

- ii) Question No. 24 is compulsory.
- 16. plants of answer any six questions.<br>
16. supplies to antificial state computer of the state of the state of the state of the state of the state of<br>
16. supplies to antificial state of the state of the state of the stat

Write the truth table of fundamental gates.

wnte the truth table of Fundaments<br>17. கியக்க அமைப்பில் உள்ள பாதுகாப்பு நீ<sup>லைக</sup>ள் யாவை?

What arc the security management level<sup>s a</sup>vailable in operating system? www.padasalai.Ne

www.Padasalai.Net

www.Padasalai.Ne

www.Padasalai.Net

ww.padasalai.Ne

www.Padasalai.Net

www.padasalai.Ne

18. 6/byp6mps6T LDIppIb BogssnOT (BoupU 6TPBI. what are seeding www.padasalai.<br>18. நெறிமுறைகள் மற்றும் நீரலுக்கான வேறு<sup>பாட்</sup>டை எழுதுக.

Differentiate algorithm and program.

- 19. oTLwnbpLb 6T6OTpid 6160TSOT? www.Padasalai.Net www.Padasalai.Net www.Padasalai.Net www.Padasalai.Net What is meant by type conversion?
- 20. தலைப்பு கோப்பின் பயன்கள் யாவை?<br>What is the uses of header files? What is the uses of header files?
- 21. சரங்களின் அணி வரையறு. சரங்களின் அண் - வரையறு.<br>Define array of strings.  $\sum_{k}$   $\frac{1}{k}$   $\frac{1}{k}$   $\frac$ 21.  $\epsilon$ gm<br>Defi
- 22. செயற்கூறு பணிமிகுப்பு என்றால் என்ன? What is function overloading? what  $\mathbf{w}_{\mathbf{h}}$ www.padasalai.Ne

23. void தரவு வகையின் முக்கியத்துவங்களை எழுதுக. www.Padasalai.Net

Write the importance of void data type. www.padasalai.<mark>Write</mark> www.Padasalai.Net

24. class product

```
int code, quantity; 
                    float price;<br>\};
                       int main () 
                       product pl, p2; 
 ww.dasalai.nr code, quantity;<br>dast mise www.padasalai.Net
 ww.padasalai<sup>7</sup>.int
                              \mathfrak{n}() padasalai.Net
 ww.Padasalai.Net<br>www.Padasalai.Net<br>www.Padasalai.Net
\frac{1}{\log d} and \frac{1}{\log d}ww.
                             ain() <sub>Madasalai.</sub>Ne
ww.padasalai.ne<br>Net
```
அ) மேற்கண்ட நீரலில் p $1,\mathrm{p2}$ க்கான நினைவக ஒதுக்கீடு யாது?<br>அ) இனக்கு புஜின் காவல

www.Padasalai.Net www.Padasalai.Net www.Padasalai.Net www.Padasalai.Net  $\parallel$ w?<br>Padasalai.Ne

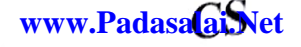

S

 $\chi$ 

class product

int code, quantity; float price;

};

 $int main()$ 

product  $p1, p2$ ;

- a) What is the memory size of the objects  $p_1, p_2$ ?
- b) What are the data members of the class?

#### 

```
குறிப்பு:i) எவையேனும் ஆறு வினாக்களுக்கு விடையளி<sub>க்கி</sub>வு<sup>ம்.</sup>
      ii) வினா எண். 33க்குக் கட்டாயம் விடையளிக்கவும்.
```
Note: i) Answer any six questions.

ii) Question No. 33 is compulsory.

25. மாற்றுக:  $(96.5)_{10} \rightarrow ( )_2$ ?

Convert the following:  $(96.5)_{10} \rightarrow ( )_2$ ?

26. கீழ்காணும் செயல் மேலாண்மை நெறிமுறைகள் பற்றி எழுதுக. அ) முதலில் வந்தது முதலில் செல்லும் ஆ) சிறியது முதலில்

Write about the process management algorithms

- a) FIFO b) Shortest Job first
- 27. Case பகுப்பாய்வு என்றால் என்ன?

What is case analysis?

28. உள்ளீடு மற்றும் வெளியீடு சாா்ந்த செயற்குறிகளை எழுதுக.

Write about input and output related operators.

29. குறிப்பு வரைக:

அ) சிறப்பு சொற்கள்

ஆ) குறிப்பெயர்கள்

Write a short notes on:

a) Keywords

b) Identifiers

30.  $C++$ ல்  $strcmp$  ( ) செயற்கூறு பற்றி குறிப்பு வரைக.

Write a note on strcmp () function in  $C++$ .

Kindly Send me your district Questions & Keys to email id - Padasalai.net@gmail.com

 $6x3=18$ 

 $5x5=25$ 

- 31. மூன்று வகை காண்புநிலை பாங்குகள் பற்<sup>றி எ</sup>ழுது<sub>க.</sub> Write about three types of visibility modes.
- 32.  $\rm C++$ ல் செயற்குறி பணிமிகுப்பிற்கான விதீ $\rm \omega$ நைகளை பட்டியலிடுக. List the rules for operator overloading in  $C_{++}$ .
- 33.  $\,$  for மடக்கைக் கொண்டு 1 முதல் 10 வரை  $^{2}$ -ள்ள எண்களின் தொடர் கூட்டலை வெளியிடும்  $C$  $^{++}$ நீரலை எழுதுக.

Write a C++ program to sum the numbers from  $\frac{1}{1}$  to 10 using 'for' loop.

பகுதி - ஈ $/$  Part -  $n$ 

குறிப்பு: அனைத்து வினாக்களுக்கும் விடையளிக்கவும்.

Note: Answer all the questions.

- 34. அ) அ)  $\left( -46\right)_{10}$  ன் இரண்டின் நீரப்பி காண்.
	- ஆ) மாற்றுக :  $(145)_8 \rightarrow ($  )  $_2$   $\otimes$  கூட்டுக :  $(1101010)_2 + (101101)_2$
	- ஈ) கழிக்க $\colon \left(1101011\right)_2 \left(111010\right)_4$  உ) மாற்றுக $\colon \left(ABC\right)_{16} \to \left(-\right)_{10}$
	- a) a) Find the 2's complement for  $(-46)_{10}$ .
		- b) Convert:  $(145)_8 \rightarrow ( )_2$  c) Add:  $(1101010)_2 + (101101)_2$
		- d) Subtract:  $(1101011)_2 (111010)_2$  e) Convert:  $(ABC)_{16} \rightarrow ($ (அல்லது)/(OR)

ஆ) விண்டோசின் சன்னல் திரையில் உள்ள பல்வேறு கூறுகளைப் பற்றி விவரி.

- b) Explain the parts of a window in windows operating system.
- 35. அ $\Theta$ )  $C++$ ல் உள்ள பிழைகளின் வகைகளை விவரிக்கவும்.
	- a) Explain the types of errors in  $C++$ .

#### (அல்லது) $/(OR)$

- ஆ)  $\rm{ROM}$  நீனைவகத்தின் வகைகளை விவரி.
- b) Explain the types of ROM memory.
- 36. அ) நுழைவு சோதிப்பு மடக்கு என்றால் என்ன? ஏதேனும் ஒரு நுழைவு சோதிப்பு மடக்கிணை எடுத்துக்காட்டுடன் விவரி.
	- a) What is an entry control loop? Explain any one of the entry controlled loop with suitable example.

#### $(\triangle w \omega_{\triangleleft}$ //(OR)

ஆ) C++ ல் if...else மற்றும் switch கூற்றின் இடையே உள்ள முக்கிய வேறுபாடுகள் யாவை?.

b) What are the key difference between if else and switch?

Kindly Send me your district Questions & Keys to email id - Padasalai.net@gmail.com

### XI

 $5x5=25$ 

- 31. மூன்று வகை காண்புநீலை பாங்குகள் பற்<sup>றி எ</sup>ழுது<sub>க.</sub> Write about three types of visibility modes.
- 32.  $\rm C++$ ல் செயற்குறி பணிமிகுப்பிற்கான விதீ $\rm \omega$ றைகளை பட்டியலிடுக. List the rules for operator overloading in  $C_{++}$ .
- 33.  $\,$  for மடக்கைக் கொண்டு 1 முதல் 10 வ<sup>ரை உ</sup>ள்ள எண்களின் தொடர் கூட்டலை வெளியிடும்  $\mathrm{C}$ ++ நிரலை எழுதுக.

Write a C++ program to sum the numbers from  $\frac{1}{l}$  to 10 using 'for' loop.

பகுதி - ஈ / Part - D

குறிப்பு: அனைத்து வினாக்களுக்கும் விடையளிக்கவும்.

Note: Answer all the questions.

XI

- 34. அ) அ)  $\left( -46\right)_{10}$  ன் இரண்டின் நீரப்பி காண்.
	- ஆ) மாற்றுக :  $(145)_8 \rightarrow$  ( )  $_2$  8) கூட்டுக :  $(1101010)_2 + (101101)_2$ 
		- ஈ) கழிக்க $\colon \left(1101011\right)_2 \left(111010\right)_2$  உ) மாற்றுக $\colon \left(ABC\right)_{16} \to \left(-\right)_{10}$
	- a) a) Find the 2's complement for  $(-46)_{10}$ .
		- b) Convert:  $(145)_8 \rightarrow ( )_2$  c) Add:  $(1101010)_2 + (101101)_2$
		- d) Subtract:  $(1101011)_2 (111010)_2$  e) Convert:  $(ABC)_{16} \rightarrow ( )_{10}$

(அல்லது)/(OR)

ஆ) விண்டோசின் சன்னல் திரையில் உள்ள பல்வேறு கூறுகளைப் பற்றி விவாி.

- b) Explain the parts of a window in windows operating system.
- 35. அ $)$   $C++$ ல் உள்ள பிழைகளின் வகைகளை விவரிக்கவும்.
	- a) Explain the types of errors in C++.

#### (அல்லது)/ (OR)

- ஆ)  $\rm{ROM}$  நீனைவகத்தின் வகைகளை விவரி.
- b) Explain the types of ROM memory.
- 36. அ) நுழைவு சோதிப்பு மடக்கு என்றால் என்ன? ஏதேனும் ஒரு நுழைவு சோதிப்பு மடக்கினை எடுத்துக்காட்டுடன் விவரி.
	- a) What is an entry control loop? Explain any one of the entry controlled loop with suitable example.

#### $\left(\frac{\partial \mathbf{q}}{\partial \mathbf{q}}\right)/\left(\text{OR}\right)$

ஆ) C++ ல் if...else மற்றும் switch கூற்றின் இடையே உள்ள முக்கிய வேறுபாடுகள் யாவை?.

b) What are the key difference between if else and switch?

Kindly Send me your district Questions & Keys to email id - Padasalai.net@gmail.com

```
www.Padasalai.Net
www.Padasalai.Net
```
www.padasalai.

www.Padasalah

www.padasalah

www.Padasalai.

www.Padasalai.

- CS [37 C nsrn LDrpSianshen a/ghu a\) eAfapmpnenm ergynmm GLY 6516Th« Explain scope nules of vanabies in Cith example](https://www.Padasalai.Net/)  **www.Padasalai.Net** www.Padasalai.net www.padasalai.net but and the substantion of the substantion of the substantion of the substantion of the sample.
	- www.padasalai.net<br>Network www.padasalai.network

## $(-9\nu \omega_{\mathfrak{B}_l})/(OR)$

- www.Padasalai.Net www.Padasalai.Net www.Padasalai.Net www.Padasalai.Net www.Padasalai.Net www.Padasalai.Net ww<br>Www.Padasalai.Net www.Padasalai.Net www.Padasalai.Net www.Padasalai.Net www.Padasalai.Net www.Padasalai.Net ww
	- b) Explain call by value and call by reference method with suitable example.

```
38. ) &Gpu6t6Tm 616u6tfuSL6L 6uD. 6%MGiaiu cdt6T C++ Bpesled a_sT6T LlMYpasmerr BeoTILgOa% Program 
www.Padasalai.Net
www.Padasalai.Net
www.Padasalai.Net
www.Padasalai.Net
www.Padasalai.Net
www.Padasalai.Net
www.Padasalai.Net
www.Padasalai.Net
```

```
% include (iostream.h)
#include <conio.h>
```

```
class A 
padasalai <mark>da</mark>
```

```
public;
                             int al, a2: a3;<br>l get data []
                         int a l, a 2 : a 3;<br>void get data [ ]
                        a1 = 15:
                         a1 = 15;<br>a2 = 13; a3 = 13 };
                     class B: : public A()
                     PUBLIC 
                        BLIC :<br>voidfunc ( )
                        int bl:b2:b3; 
                         int b1 : b2 : b3;<br>A : : get data [];
                             b1 = a1;
                             b2 = a2;
                           b2 = a2;<br>
a3 = a3;<br>
count <<br/>sh1 << '\t' << b2 << '\t' << b3;
                     void main() 
www.Padasalai.Net
 padasalai <mark>class</mark>
                             www.padasalai.Net
 www.Padasalai.Net
 p<sub>adasalai.Ne</sub>t<br>L
                                                         www.Padasalai.Net
 p<sub>adasalai</sub> Pur
                                                         www.Padasalai.Net
 p<sub>adasala</sub>i.Net
                             \sin() padasalai.Net
                           www.padasalai.Ne
                                                       www.Padasalai.Ne
wadasalai.
                           IC:<br>idfunc () Padasalai.Ne
                                                       ww.padasalai.Ne
```

```
clrscr() 
 padasalai<sup>3</sup> void
padasalai X
```
B der: erser ( )<br>B der;<br>der 1 : func ( ); getch (): Output 15 14 padasalai.Net padasalai.Net<br>**Out** www.Padasalai.Net padasalai.N $\frac{1}{12}$ padasalai.Ne www.padasalai.Ne padasalai.Ne

13

**Kindly Send me your district Questions & Keys to email id - Padasalai.net@gmail.com**<br>www.Padasalai.net@gmail.com padasalah www.padasalai. www.command.com www.padasalai. www.com

www.Padasalai.Net

www.Padasalai.Net

 $XI$  contract  $Y$  contract  $Y$  contract  $Y$  contract  $Y$  contract  $Y$  contract  $Y$  contract  $Y$  contract  $Y$  contract  $Y$  contract  $Y$  contract  $Y$  contract  $Y$  contract  $Y$  contract  $Y$  contract  $Y$  contract  $Y$  contract w.Padasalal.Net w.Padasalai.Ne

- [37. \) C++ 6 2 6IT6T LDITl6fieoT 660g6wsDM afLpampasmaT IGigióamLGL6OT 6l615GB.](https://www.Padasalai.Net/)  விதீமுறைகளை எடுத்துக்காட்டுடன் விளக்குக.<br><sub>Vith example.</sub>
- a) Explain scope rules of variables in  $C + \psi$  with example.

## (அல்ல $_{\text{3-1})/(\text{OR})}$

விளக்குக. www.Padasalai.Net www.Padasalai.Net www.Padasalai.Net www.Padasalai.Net www.Padasalai.Net www.Padasalai.Net www.Padasalai.Net www.Padasalai.Net

**www.Padasalai.Net**

www.Padasalai.Net

www.padasalai.Ne

www.Padasalai.Net

www.padasalai.Ne

www.Padasalai.Net

www.Padasalai.Ne

 $\set{}$ 

 $\mathcal{A}$ 

 $\frac{1}{2}$ 

- b) Explain call by value and call by reference method with suitable example.
- 38. அ) தீழேயுள்ள வெளியீட்டை பெற. கொடுக்கப்பட்டுள்ள  $C++$  நீரலில் உள்ள பிழைகளை கண்டறிக. Program : ப்பட்ட அர் கட்டியுள்ள எவ்ளட்டடை எப்ற, எகாடுக்கப்<sub>பட்டு</sub>ள்ள C++ நரலில் உள்ள பிழைகளை கண்டறிக்.<br>Program :<br>% include (iostream.h)

```
% include (iostream.h) 
                          #include <conio.h> 
                     class A 
                          public; 
                              int al, a2 : a3;
                          which, dz : d\Omega,<br>void get data []
                          {<br>a1 = 15;
                          a2 = 13; a3 = 13};<br>ss B : : public A()
 a2 = 13; a3 = 13<br>class B:: public A()
                     PUBLIC 
                          voidfunc () 
                          int b1:b2:b3;
                         A:: get data [];<br>b1 = a1;
                               b2 = a2;
                               a3 = a3;
                               a3 = a3;<br>count << b1 << '\t' << b2 << '\t' << b3;
 class A<br>Network
                                  www.Padasalai.Net
                                                                   www.Padasalai.Net
 www.padasalai.i<mark>voi</mark>
                                                                   www.Padasalai.Net
 www.padasalai.net
                                  www.Padasalai.Net
                                                                   www.Padasalai.Net
 Wagaasalai.Net
 www.Padasalai.Net
wipadasal<mark>aiss</mark>.<br>Netata salah k
                                www.padasalai.Ne
                                                                 www.padasalai.Ne
w padasala<sup>n k</sup>u
aí<br>Netas alais das alais das alais das alais das alais das alais das alais das alais das alais das alais das alai<br>Netas alais das alais das alais das alais das alais das alais das alais das alais das alais das alais das al
                                                                 www.padasalai.Ne
rub.<br>Padasalai.w
                                \timesinc()www.padasalai.Ne
wpadasalai.NA
www.padasalai.Ne
```

```
void main () 
 www.padasalai.kr<br>.
                         www.Padasalai.Net
www.Padasalai.Net
                        n()<br>Www.Padasalai.Ne
```
clrscr() B der; B der;<br>der 1 : func ();<br>asteb ();  $getch()$ ; **Output** 15 14 13 w padasalai. de: ww.padasalai.net wwadasalai.N<mark>e</mark> ww.care of Court of Court of the Court of the Court of the Court of the Court of the Court of the Court of the Court of the Court of the Court of the Court of the Court of the Court of the Court of the Court of the Court o wwadasalal<sub>.</sub>ne www.padasalai.Ne

**Kindly Send me your district Questions & Keys to email id - Padasalai.net@gmail.com** www.Padasalai.Net ww.Padasalai.net www.madasalai.net wyman.com<br>www.padasalai.net wyman.com ww.eadasalai.Net www.calai.Ne

www.Padasalai.Net

www.padasalai.Ne

www.Padasalai.Net

www.padasalai.Ne

www.Padasalai.Net

ww.Padasalai.Ne

www.Padasalai

www.Padasalai

www.padasalai.

www.Padasalah

www.pada

www.padasalai

www.padasalai

www.Padasalai.

www.Padasala

www.Padasala

www.Padasalai.Net

www.Padasalai.Net

www.padasalai.Ne

ł.

 $XI$  www.Padasalai.Net  $CS$ p<sub>adasalai.Na</sub> a) Debug the given C++ program to get the following output.<br>Program :<br>% include (iostream.h) p<sub>adasalai.</sub>n elate late  $\frac{\text{Hinclude}}{\text{coniol.}}$ <br>ass A www.padasalah.net www.padasalai. www.Padasala<sub>i.Ne</sub>t class A  $\{$ public: public;<br> $int a1, a2 : a3;$ <br>yoid get data [] www.Padasalai.Net www.Padasalai.Net void get data [] p<sub>adasalai.Ne</sub> a1 = 15;<br>a2 = 13; a3 = 13 }; p<sub>adasalai.Net</sub>  $a1 = 15$ ; class  $B$ : public  $A()$ www.Padasalai.Net {<br>**PUBLIC**: pddasalai.Ne ₹ www.Padasalai.Net BLIC: Adasalai.Net<br>widfing () voidfunc () p<sub>adasalai.Ne</sub> int b1 : b2 : b3;<br>A : : get data [ $^{\dagger}$ ]; **William Padasalai.Ne** p<sub>adasalai.Net</sub> www.Padasalai.Net int bl: b2:b3;  $bl = a1;$  $b2 = a2;$ **Padasalai.Ne** b2 = a2;<br>a3 = a3;<br>count << h1 << '\t' << h2 < '\t' < a12 www.padasalai.Net<br>Padasalai.Net  $a3 = a3$ ; count << b1 << '\t' << \t' << \b2 << '\t' << \b3; www.Padasalai.Net  $\frac{1}{\sqrt{2}}$  woid main () www.Padasalai.Net www.Padasalai.Net www.Padasalai.Net clrscr () Padasalai.Ne B der;<br>der 1 : func (); www.Padasalai.Net p<sub>adasalai.Net</sub> B der, www.Padasalai.Net getch (); www.padasalai.Ne dasalai.Net<br>**utput www.padasalai.Net** www.Padasalai.Net www.Padasalai.Net www.Padasalai.Net **Output** 15 14 www.Padasalai.Net www.Padasalai.Net www.Padasalai.Net www.Padasalai.Net 13

#### $(\partial w)$  (OR)

- ஆ) i) பொருள் நோக்கு நீரலாக்கத்தின் சிறப்பியல்புகளை விவாிக்கவும்.<br>ii) பொருள் நோக்கு நீரலாக்கத்தின் நன்மைகள் யாவை? www.exerchicago **www.Padasalai.**<br>Net
	- ii) வாருள் நோக்கு நீரலாக்கத்தின் நன்மைகள் யாவை?
- b) i) Explain the main features of OOPs.  $\mathbb{R}$ 
	- i) What are the advantages of OOPs? W<sub>adasala</sub>i www.<br>Nors?

# $P$ s?

**Kindly Send me your district Questions & Keys to email id - Padasalai.net@gmail.com** W<sub>sa</sub> www.padasalai.netwy.madasalai.netwy.madasalai.netwy.<br>New Your district Questions & Reys to email id - radasalai.netwy.main.com www.Padasalai **Wallachair**